# INTERNATIONAL JOURNAL of DYNAMICS in ENGINEERING and SCIENCES (IJDES)

**KOPERTIS WILAYAH X** 

Vol. 7, No. 2, Nov 2022 e-ISSN: 2502-0692

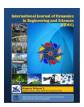

# APPLICATION OF EXPERT SYSTEM (FORWARD CHAINING METHOD) IN DIAGNOSIS OF PRINTER FAILURE

Maha Rani <sup>1</sup>, Ricki Ardiansyah \*<sup>2</sup>, M. Arief Kurniawan <sup>3</sup>, Tika Christy <sup>4</sup>

Universitas Putra Indonesia YPTK Padang
 Jl. Raya Lubuk Begalung Kota Padang 25221, Indonesia
 <sup>3</sup>SIMRS, M. Natsir Hospital, Solok
 Suprang Rumbio, Kee, Lubuk Sikarah, Kota Solok, Sumater

Jl.Nangka, Simpang Rumbio, Kec. Lubuk Sikarah, Kota Solok, Sumatera Barat 27316

<sup>4</sup>STMIK Royal

Jl. Prof.H.M.Yamin No.173, Kisaran Naga, Kec. Kota Kisaran Timur, Kabupaten Asahan, Sumatera Utara 21222

10.22216/jod.v17i2.1767

\*Correspondence should be addressed to rickiardiansyah@upiyptk.ac.id
This is an open access article distributed under the Creative Commons Attribution License.

# **Article Information**

## **Abstract**

Submitted: 01 June 2022

Accepted: 15 Sept 2022

Published: 28 Sept 2022

Expert systems are used to support solving a problem. An expert system is a system that stores the knowledge and reasoning abilities of an expert entered into a computer so that it can be used to help solve a problem, where the problem requires the expertise of an expert to solve it. This research aims to create a system that is able to make it easier for staff working in fields other than IT to deal with printer problems that often occur. The system to be made is web and android based which can be accessed via a computer or android smart phone that has internet access. In drawing conclusions, the method used is the forward chaining method. Symptoms of damage and rules in the system were obtained from IT staff who are experts in repairing printer damage at M NATSIR Hospital. Later the user will only choose facts according to the symptoms that occur in the printer. Later the results obtained from the system are information on what damage the printer has experienced and what steps must be taken so that services at the hospital do not stop for a long time.

Keywords: Expert system, Forward Chaining, Printer, Web Base, Android

#### INTRODUCTION

The development of technology in the field of computers and expert systems has enabled a computer to help solve a problem that requires expertise to solve it. Many units use printers at M Natsir Hospital in carrying out health services every day. Frequent use of the printer without stopping sometimes makes the printer experience problems. But the problems that

often arise are not serious problems where skilled technicians are needed to solve them. Small problems that often occur can disrupt services at the hospital. From these constraints, an application was created that can provide information about what problems are being faced and what actions should be taken by service staff to overcome problems with the

printer so that services can run again without having to wait for technicians from the IT unit. The application of expert systems to help solve hardware problems has been widely used, this can be seen from several previous studies (Fauzi, 2018; Imron et al., 2019; Laksana, 2019) regarding expert systems. Expert systems are able to provide information about what actions must be taken to solve problems using the knowledge and reasoning of an expert (Chaining & Factor, 2020; Irawan & Nasution, 2018; Mansyur & Kurniawan, 2017) . One method that is often used in expert systems is the forward chaining method. The forward chaining method has been applied in many studies including being used to diagnose car damage (Mauliana et al., 2017), detect damage to motorcycles (Nasir & Gultom, 2018) and detect damage to smartphones (Wedyawati & Tusaadiah, 2017). This method presents facts obtained from an expert that ordinary users can choose and later be able to present conclusions and ways of solving problems faced by ordinary users (Sani et al., 2021; Syaputra & Setiadi, 2020) . In developing this expert system application several UML diagrams will be used. UML diagrams offer a standard for designing an application model and are commonly used in creating web-based applications (Putra, 2018; Sonata, 2019; Suendri, 2018).

#### **METHOD**

The forward chaining method is the method used in this study. To be able to solve problems using this method, application users will choose the options that will be presented by the application based on the symptoms experienced by the user's problematic printer (Disease et al., 2020; Rahmatullah et al., 2018; Yuwono et al., 2017) . The options presented by the application are rules that have been entered into the application database. Each rule is later selected by the application user and tested, then the expert system evaluates the condition of the rule, right or wrong. If the condition of the rule is true, then it is saved, if the condition is false, then it is not saved. Then the next rule test is carried out. This process continues until all rule bases are tested and produce information about the problems encountered.

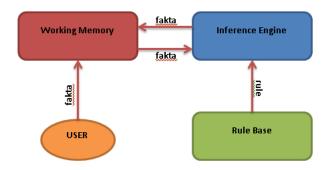

Figure 1. The workflow of the forward chaining

This study applies a data tracking mechanism using Depth First Search (DFS). DFS has often been used to support tracking with the Forward Chaining method, one of which is in determining a healthy menu for pregnant women based on nutrition (Krisnanik et al., 2018)

# RESULTS AND DISCUSSION

This research will produce an expert system application that is able to diagnose printer problems. The printer brand that can be diagnosed later is the Canon brand. The types of printers include IP2770, MP258, MP237, IP1980, IP1880, IX4000, IX5000, IX6000.

To make it easier to make rules, the damage symptoms are made in the form of code which is presented in the following table:

| Symptom Code | Symptom                                   |  |
|--------------|-------------------------------------------|--|
| KG01         | Printer types are IP2770, MP258,          |  |
|              | MP287, MP237                              |  |
| KG02         | Printer type IP 1980, IP1880              |  |
| KG03         | Printer types types                       |  |
|              | IX4000,IX5000,IX6000                      |  |
| KG04         | Withdrawal of paper on the printer        |  |
|              | is not a problem                          |  |
| KG05         | The printed paper is blank                |  |
| KG06         | Successfully printed on paper, but        |  |
|              | the printout has characters that are hard |  |
|              | to read                                   |  |
| KG07         | Prints are streaked or faded              |  |
| KG08         | One of the colors does not come out       |  |
|              | on the printout                           |  |
| KG09         | The print results are good, but the       |  |
|              | printed lines are not neat                |  |
| kg10         | Printer cannot pick up paper              |  |
| KG11         | The paper is jammed, showing E03          |  |
|              | on the printer's LED panel                |  |
| KG12         | The printer light blinks 5x or 7x in      |  |
|              | orange and 1x in green                    |  |
| KG13         | Display on the printer LED E04 or         |  |
|              | E05 or E07                                |  |
| kg14         | Printer light blinks 13x or 16x           |  |
|              | orange and 1x green or the LED on the     |  |
|              | printer displays E13 or E16               |  |
| kg15         | The printer light blinks 4x or 8x in      |  |
|              | orange and 1x in green or 7x to blink in  |  |
|              | alternating colors                        |  |
| kg16         | The printer LED displays E08 or           |  |
|              | P07                                       |  |
| KG17         | The printer is able to pull paper         |  |
|              | smoothly                                  |  |

| -    |                                      |  |
|------|--------------------------------------|--|
| kg18 | Printer printouts are not visible    |  |
| KG19 | Printer output is incomplete and     |  |
|      | characters do not match              |  |
| kg20 | The printout is faded or streaked    |  |
| KG21 | One of the colors on the print does  |  |
|      | not come out                         |  |
| KG22 | The print results are good, but the  |  |
|      | table lines are not neat             |  |
| KG23 | Printer failed to pick up paper      |  |
| kg24 | The paper is stuck and the indicator |  |
|      | light is on 3x orange and 1x green   |  |
| kg25 | Printer light blinks 5x or 7x orange |  |
|      | and 1x green                         |  |
| kg26 | The printer light blinks 13x or 16x  |  |
|      | in orange and 1x in green            |  |
| KG27 | Printer light blinks 4x or 8x orange |  |
|      | and 1x green                         |  |
| kg28 | The printer LED displays A3 and      |  |
|      | successfully pulls the paper         |  |
| KG29 | Blank printout                       |  |
| kg30 | Odd printouts or displaying          |  |
|      | symbols                              |  |
| KG31 | The printout is blurry and streaky   |  |
| KG32 | One of the colors of the print does  |  |
|      | not come out                         |  |
| KG33 | Printer failed to pick up paper      |  |
| kg34 | Printer light blinks 3x              |  |
| kg35 | Printer light flashes 4x             |  |
| kg36 | Printer light flashes 7x             |  |
| KG37 | Printer light flashes 9x             |  |
| KG38 | Printer light flashes 14x            |  |

Table 1. Damage Symptom Codes

After each symptom is given a code, then the symptom code can be entered into several rules as follows:

| Code       | Symptom Code      | Information             |
|------------|-------------------|-------------------------|
| Rules      |                   |                         |
| P1         | KG01,KG04,KG05    | Ink has run             |
|            |                   | out                     |
| P2         | KG01,KG04,KG06    | Printer driver          |
|            |                   | problem                 |
| P3         | KG01,KG04,KG07,KG | Problem with            |
|            | 08                | the printer             |
|            |                   | cartridge               |
| P4         | KG01,KG04,KG09    | Faulty length           |
|            | 11001,1100 1,1100 | sensor                  |
| P5         | KG01,KG10,KG11    | The paper               |
| 13         | noo1,no10,no11    | puller is jammed        |
| P6         | KG01,KG10,KG12    | One or both             |
| 10         | 11001,11010,11012 | printer cartridges      |
|            |                   | cannot be read          |
| Q7         | KG01,KG10,KG13    | Printer                 |
| Q/         | K001,K010,K013    | cartridge not           |
|            |                   | found                   |
| Q8         | KG01,KG10,KG14    | Printer ink             |
| Qo         | K001,K010,K014    | will run out            |
| <b>Q</b> 9 | KG01,KG10,KG15    | The printer             |
| Q)         | K001,K010,K019    | must be reset by        |
|            |                   | pressing the reset      |
|            |                   | button on the           |
|            |                   | printer                 |
| P10        | KG01,KG10,KG16    | The printer             |
| F10        | K001,K010,K010    | 1                       |
|            |                   |                         |
|            |                   |                         |
|            |                   |                         |
| P11        | VC02 VC17 VC19    | computer Printer ink is |
| PII        | KG02,KG17,KG18    |                         |
| 012        | VC02 VC17 VC10    | out<br>The driver       |
| Q12        | KG02,KG17,KG19    |                         |
|            |                   | that connects the       |
|            |                   | printer to the          |
|            |                   | computer is             |
| D12        | VC02 VC17 VC22 VC | having problems         |
| P13        | KG02,KG17,KG20,KG | The printer             |

|      | 21                | cartridge is low   |
|------|-------------------|--------------------|
|      |                   | on ink             |
| P14  | KG02,KG17,KG22    | The printer        |
|      | ,,                | sensor near the    |
|      |                   | head has a         |
|      |                   | problem            |
| D15  | KG02,KG23,KG24    |                    |
| P15  | KG02,KG23,KG24    | The printer        |
|      |                   | mechanical         |
|      |                   | device has a       |
|      |                   | problem            |
| Q16  | KG02,KG23,KG25    | One or both        |
|      |                   | printer cartridges |
|      |                   | cannot be read     |
| Q17  | KG02,KG23,KG26    | The printer        |
|      | , ,               | ink will run out   |
|      |                   | soon               |
| P18  | KG02,KG23,KG27    | The printer        |
| 110  | KG02,KG23,KG27    | must be reset      |
|      |                   |                    |
|      |                   | using the resetter |
|      |                   | tool on the        |
|      |                   | computer           |
| P19  | KG03,KG28,KG29    | The ink in         |
|      |                   | the printer        |
|      |                   | cartridge runs out |
| P20  | KG03,KG28,KG30    | Printer driver     |
|      |                   | problem            |
| P21  | KG03,KG28,KG31,KG | Problem with       |
|      | 32                | the printer        |
|      |                   | cartridge          |
| P22  | KG03,KG33,KG34    | There is           |
| 1 22 | NG03,NG33,NG34    | paper stuck in the |
|      |                   | printer roller     |
| P23  | VC02 VC22 VC25    | 1                  |
| F23  | KG03,KG33,KG35    |                    |
| D2.4 | WG02 WG22 WG24    | cartridge runs out |
| P24  | KG03,KG33,KG36    | There are 2        |
|      |                   | cartridges of the  |
|      |                   | same color         |
|      |                   | installed in the   |
|      |                   | printer            |
| P25  | KG03,KG33,KG37    | The printer is     |
|      |                   | unable to read the |
|      |                   | camera             |
| P26  | KG03,KG33,KG38    | Cartridge not      |
| 120  | 11003,11033,11030 | read               |
|      | Table 2 Pules     | 1000               |
|      | I abia / Rillac   |                    |

Table 2. Rules

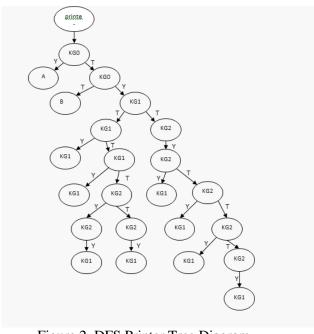

Figure 2. DFS Printer Tree Diagram

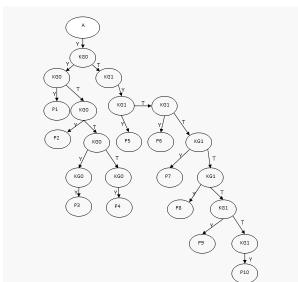

Figure 3. DFS Printer Tree Diagram (A)

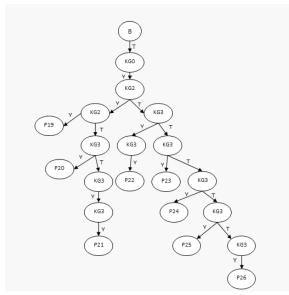

Figure 3. DFS Printer Tree Diagram (B)

The forward chaining method is applied by entering IF-Then rules, where IF is symptom information, and Then is the conclusion of damage.

No. Failure Symptoms Rules (IF Then)

1 IF Printer types are IP2770, MP258, MP287, MP237

AND There is no problem with the paper withdrawal on the printer AND The printed paper is blank THEN The ink has run out

2 IF The type of printer is IP2770, MP258, MP287, MP237 AND Withdrawal of paper on the printer is not a problem AND Successfully prints paper, but the printed

3 etc..

Problem with printer driver

#### Table 3. Rule in IF THEN form

output has characters that are difficult to read THEN

An expert system application built on a web-based basis with a responsive design. Then it is converted

into .apk form so that it can be installed on the Android platform. This application can be directly used without certain access rights. Damage symptoms will be displayed in the form of a choice of "Yes" or "No".

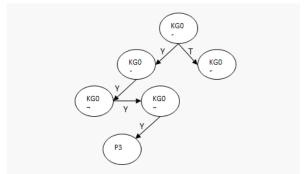

Figure 5. Tracing Towards Diagnostic Results

Testing of this application has been carried out by taking several cases of printer damage. Damage tracking is presented in above.

#### CONCLUSION

From the test results, the authors draw the conclusion that an expert system with this method can be well applied to a PHP programming language with designs made using UML modeling. The expert system application that has been made is able to draw conclusions according to the rules and search method (DFS) that are applied. It is hoped that this application will make it easier for printer users at the Mohammad Natsir Hospital to diagnose the problems they are facing.

### REFERENCE

Chaining, F., & Factor, C. (2020). 205-Article Text-759-1-10-20201025 . 8 (2). Fauzi, M. (2018). Expert System Detects Keyboard Damage Using Forward Chaining Method. Kaputama Information Systems Journal (JSIK), 2 (1), 96–101.

Imron, I., Afidah, MN, Nurhayati, MS, Sulistiyah, S., & Fatmawati, F. (2019). Expert System for Diagnosing Automatic Transmission Motorcycle Engine Damage with the Forward Chaining Method Case Study: AHASS Perdana. 00955 Mitra Scientific Journal of Batanghari University, Jambi 19 (3),544. https://doi.org/10.33087/jiubj.v19i3.74

2

- Irawan, MD, & Nasution, MKI (2018).

  Design of an Expert System for Diagnosing Diseases of Oil Palm Plants Using the Android-Based Bayes Method (Case Study: PTPN 4 Air Batu Plantation). *Journal of Information Technology*, 2 (1), 15. https://doi.org/10.36294/jurti.v2i1.403
- Krisnanik, E., Kraugusteeliana, K., & Indriasari, V. (2018). Expert System Model Design Healthy Menu for Pregnant Women Based on Nutrition Using the Cooper Method. *Journal of Information Technology and Computer Science*, 5 (6), 643. https://doi.org/10.25126/jtiik.2018564 97
- Laksana, TG (2019). Damage Detection of Samsung Cellphones Through Expert Systems Using a Combination of the K-Nearest Neighbor Algorithm With Case Based Reasoning. *JIPI (Scientific Journal of Informatics Research and Learning)*, 4 (1), 19. https://doi.org/10.29100/jipi.v4i1.1031
- Mansyur, I., & Kurniawan, W. (2017). Web-Based Expert System for Diagnosing Lung Disease in Humans. Proceedings of the National Seminar on Technology Innovation, 28–38.
- Mauliana, P., Firmansyah, R., & Hunaifi, N. (2017). Toyota Kijang LSX Damage Diagnosis Expert System Using Forward Chaining Method. *Journal of Informatics*, 4 (2), 206–213. http://ejournal.bsi.ac.id/ejurnal/index.php/ji/article/view/2068/pdf
- Nasir, J., & Gultom, ZH (2018). Expert System To Detect Damage To Motorcycles Using A Web-Based Forward Chaining Method. *Digital Zone: Journal of Information and Communication Technology*, 9 (1), 42–58. https://doi.org/10.31849/digitalzone.v9
- Disease, D., Di, C., & Blessings, R. (2020). Forward Chaining Method Implementation For. *Infokam*, 4 (1), 1–4. http://amikjtc.com/jurnal/index.php/jur

i1.1075

## nal/article/view/219

- Putra, HN (2018). Implementation of UML (Unified Modeling Language) Diagrams in the Design of Inpatient Data Applications at the Lubuk Buaya Health Center. Synchronous: Journal of Informatics Engineering and Research, 2 (2), 67–77. https://jurnal.polgan.ac.id/index.php/syncron/article/view/130
- Rahmatullah, S., Purnia, DS, & Suryanto, A. (2018). Expert System To Diagnose Eye Disease With Forward Chaining Method. *Journal of Engineering and Education Research Center*, 10 (2), 1–7.
- Sani, A., Ferdiyansyah, J., Sudarsono, BG, & Yuniarto, D. (2021). Application of the Forward Chaining Method with Case-Based Reasoning on Computer Damage. *Applied Information System and Management (AISM)*, 2 (1), 28–32.
  - https://doi.org/10.15408/aism.v2i1.202 07
- Sonata, F.-. (2019). Utilization of UML (Unified Modeling Language) in E-Commerce Information System Design Customer-To-Customer Type. Journal Komunika: **Journal** of ofMedia Communication, and *Informatics* 8 (1),22. https://doi.org/10.31504/komunika.v8i 1.1832
- Suendri. (2018). UML (Unified Modeling Language) Diagram Implementation in Lecturer Remuneration Information System Design Using Oracle Database (Case Study: UIN Sumatera Utara Medan). *Journal of Computer Science and Informatics*, 3 (1), 1–9. http://jurnal.uinsu.ac.id/index.php/algoritma/article/download/3148/1871
- Syaputra, A., & Setiadi, D. (2020). Yamaha Matic Motorcycle Damage Diagnostic Expert System Using Forward Chaining Method. Jusikom Musirawas Journal of Computer Systems 126-135. 5 (2),https://doi.org/10.32767/jusikom.v5i2. 1039
- Wedyawati, V., & Tusaadiah, H. (2017).

Expert System Detects Damage to Smartphones. *Science and Technology*, 17 (2).

Yuwono, DT, Fadlil, A., & Sunardi. (2017). Application of the Forward Chaining Method and Certainty Factor in Expert Systems. *Click*, *04* (02), 136–145.